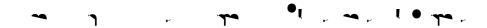

## Adding an Open Course

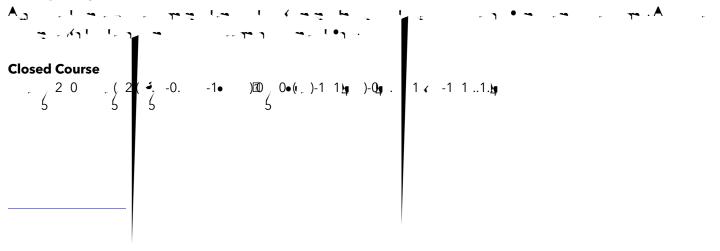